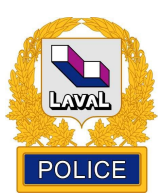

## **DEMANDE DE RENSEIGNEMENTS** Aux fins d'application d'une loi au Québec

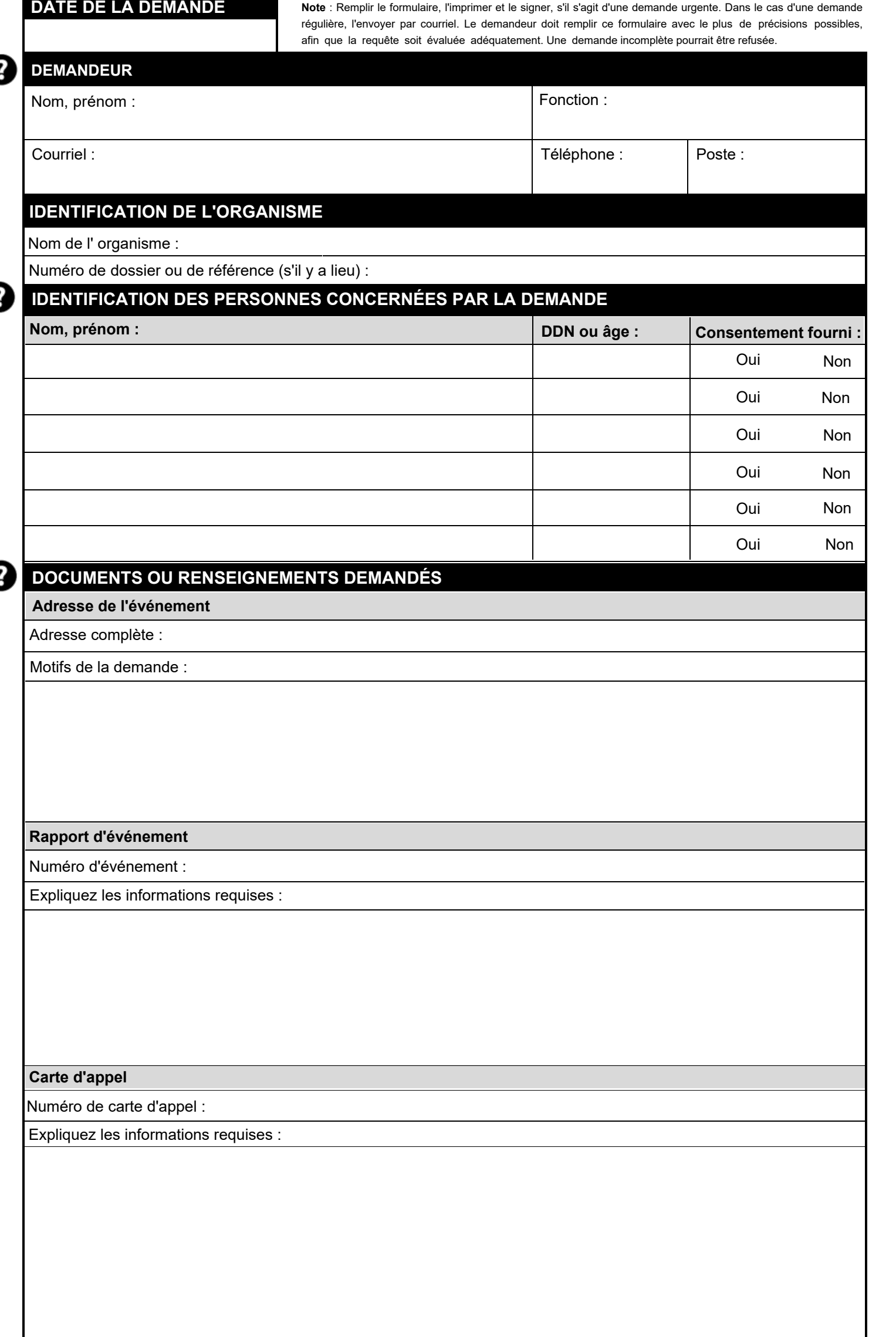

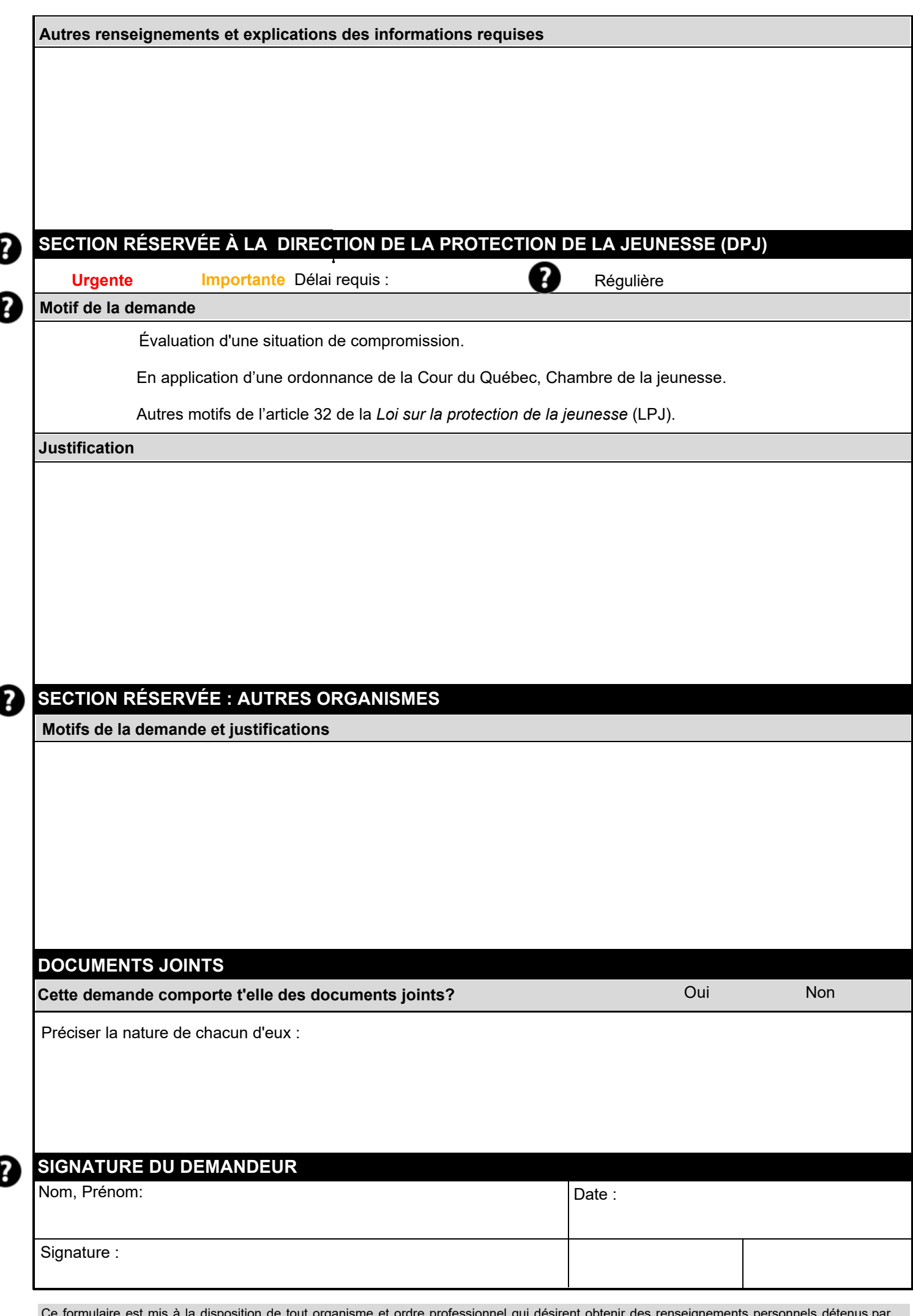

Ce formulaire est mis à la disposition de tout organisme et ordre professionnel qui désirent obtenir des renseignements personnels détenus par notre corps de police, sans le consentement de la personne concernée, aux fins d'application d'une loi au Québec. Les renseignements personnels fournis à ce formulaire serviront uniquement au traitement de la demande et seront traités en conformité avec la L*oi sur l'accès aux documents des organismes publics et sur la protection des renseignements personnels.* 

*La Loi sur l'accès* permet également à notre corps de police de communiquer des renseignements personnels, sans le consentement de la personne concernée, notamment :

- à un organisme qui, en vertu de la loi, est chargé de prévenir, détecter ou réprimer le crime ou les infractions aux lois, si le renseignement est nécessaire aux fins d'une poursuite pour infraction à une loi applicable au Québec (art. 59(3));
- et à toute personne ou organisme, si la communication de ce renseignement est nécessaire à l'application d'une loi au Québec (art. 59(8), 67). Cependant, dans les cas possibles, l'obtention du consentement de la personne concernée facilitera le traitement de la demande.

Après évaluation de la demande selon l'incidence de la divulgation sur des tiers, la personne concernée ou sur l'administration de la justice et la sécurité publique déterminée par les lois applicables, il est possible que seule une partie partielle ou caviardée des documents soit transmises.